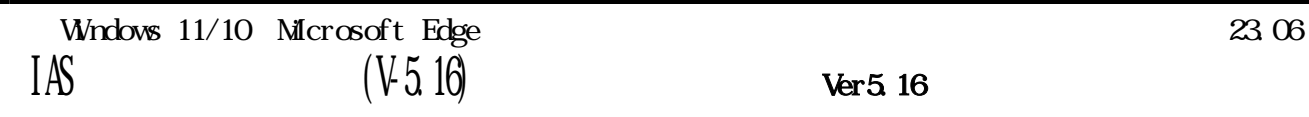

Ver5.16

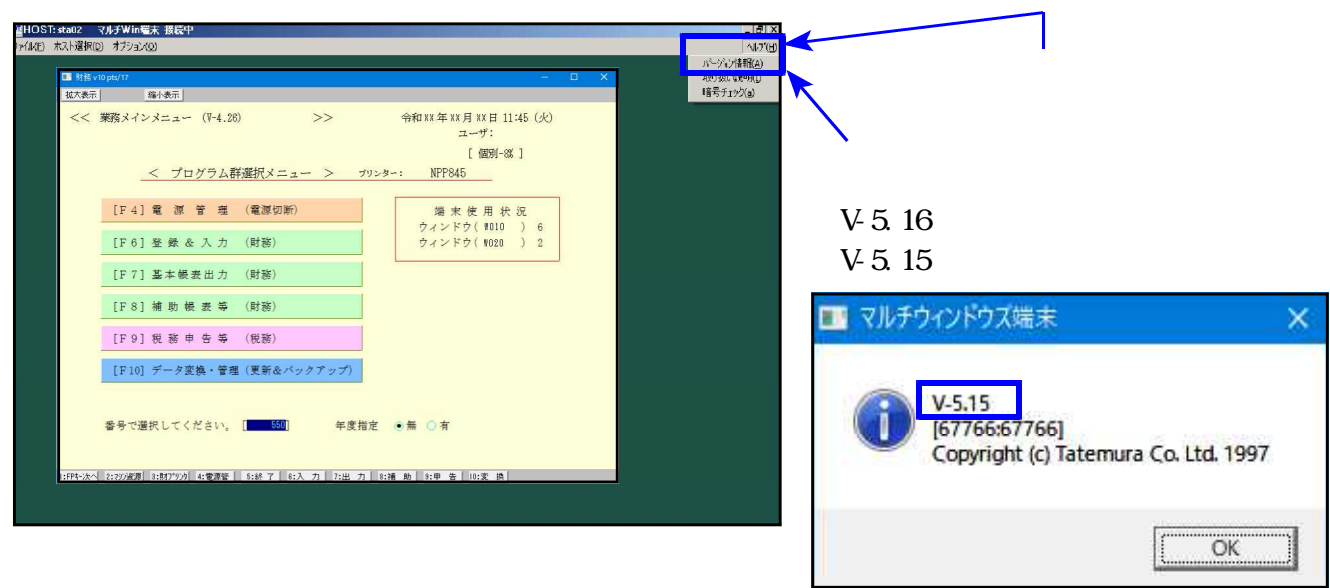

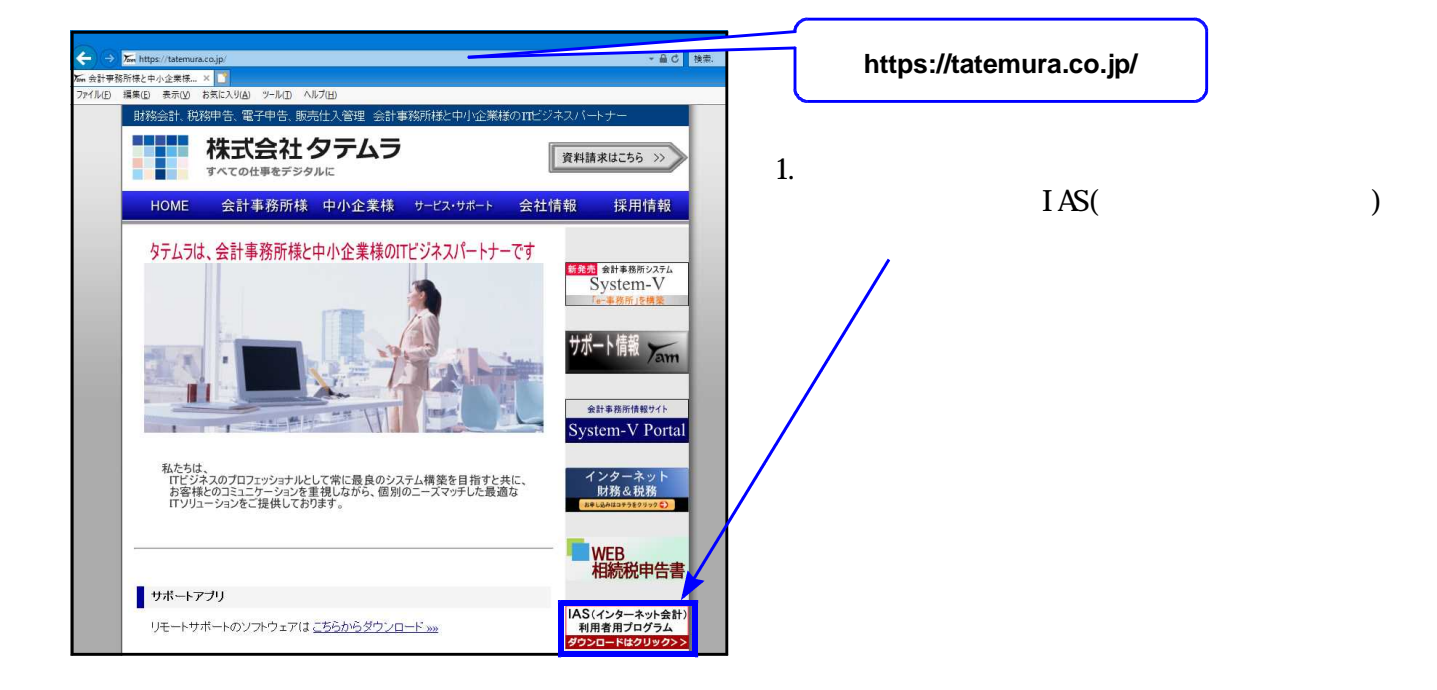

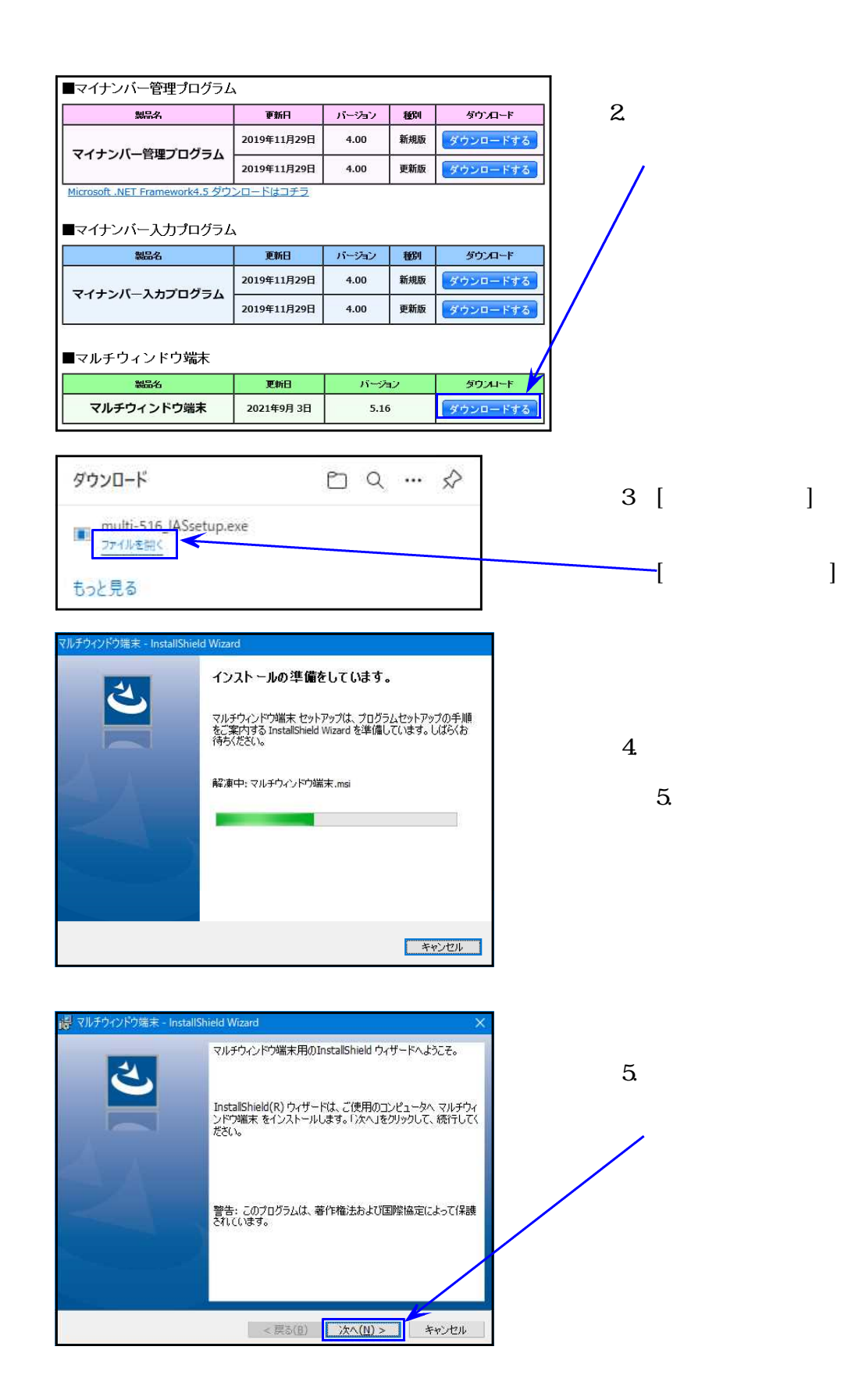

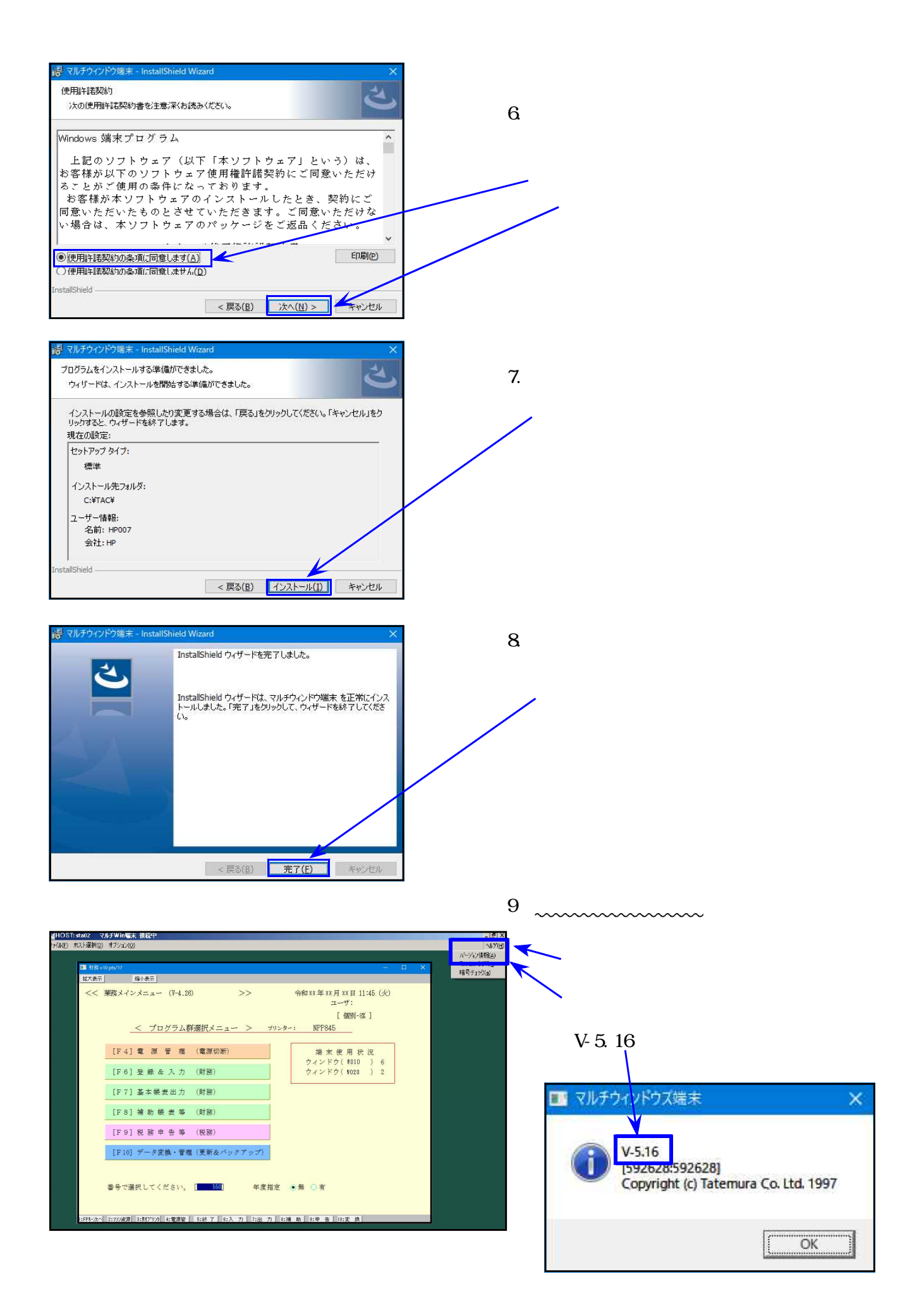